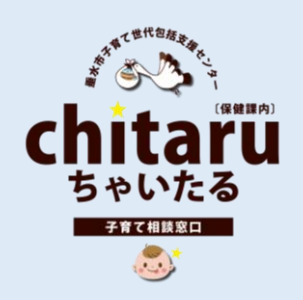

## **垂水市妊産婦・子育てオンライン相談 ZOOM相談の手引き❷ 相談当日のスマホ操作方法(ZOOMの接続設定)**

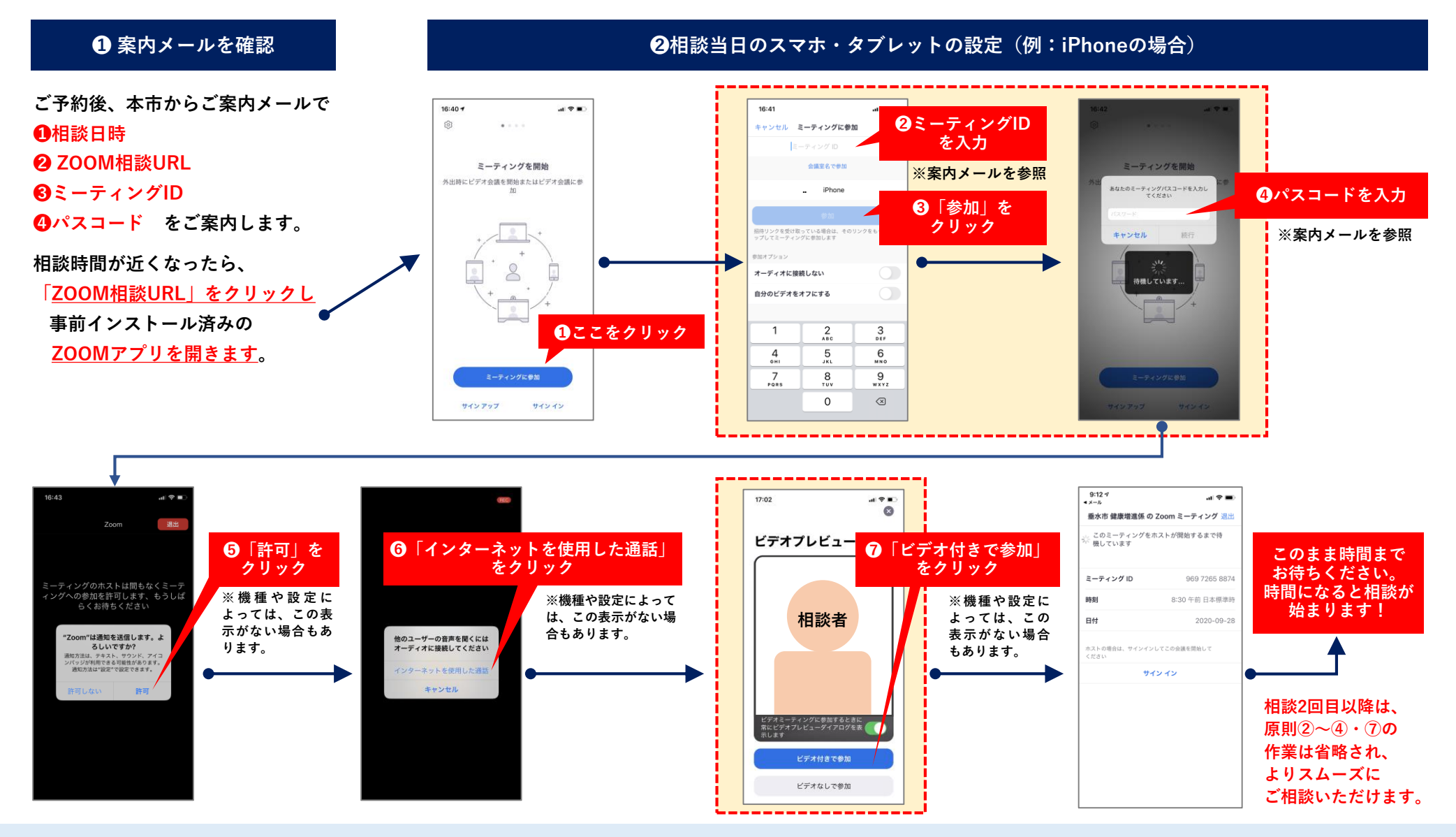

**問い合わせ先/垂水市 保健課 健康増進係(直通)0994-32-1116(資料作成:令和2年9月28日)**